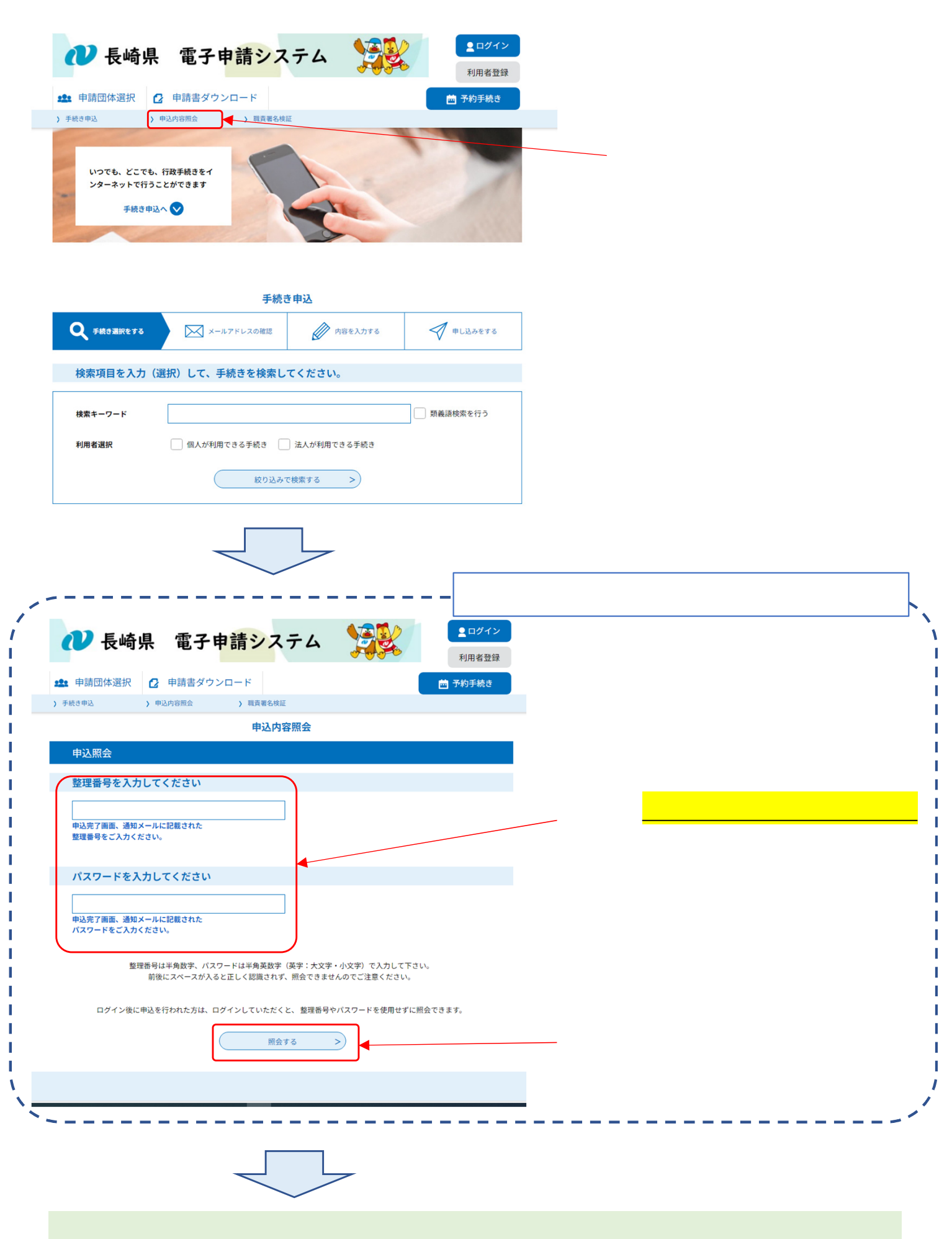

**返却中の手続きの補正処理の手順について**